### 5.4. The Definite Integral

We assume for this section that f is a continuous function on the interval  $[a, b]$  and n is a positive integer.

- (1) We may subdivide the interval  $[a, b]$  into n subintervals. Denote the endpoints of the subintervals  $x_0, x_1, x_2, \ldots, x_n$  where  $a = x_0, b = x_n$  and  $x_{i-1} < x_i$ . This is called a  $\qquad \qquad$  of the interval  $[a, b]$ .
- (2) It is most common to choose the subintervals to all have the same width.
- (3)  $\Delta x_i =$  =
- (4) It is most common to choose the subintervals to all have the same width, so
- (5)  $x_i^*$  denotes a chosen number in the interval  $[x_{i-1}, x_i]$ .
- (6)  $\sum_{n=1}^{\infty}$  $i=1$  $f(x_i^*)\Delta x_i$  is a

(7) If x ∗ <sup>i</sup> = xi−1, then the Riemann sum is called the Riemann sum.

- (8) If x ∗ <sup>i</sup> = x<sup>i</sup> , then the Riemann sum is called the Riemann sum.
- (9) If  $x_i^* =$  $x_i - x_{i-1}$ 2 , then the Riemann sum is called the Riemann sum.
- (10) If  $x_i^*$  is where the maximum occurs on  $[x_{i-1}, x_i]$ , then the Riemann sum is  $cal$  the  $\_\_\_\_\_\_$  Riemann sum.
- (11) If  $x_i^*$  is where the minimum occurs on  $[x_{i-1}, x_i]$ , then the Riemann sum is called the Riemann sum.

#### Graphs  $Graphs$  is given graph of  $Graphs$

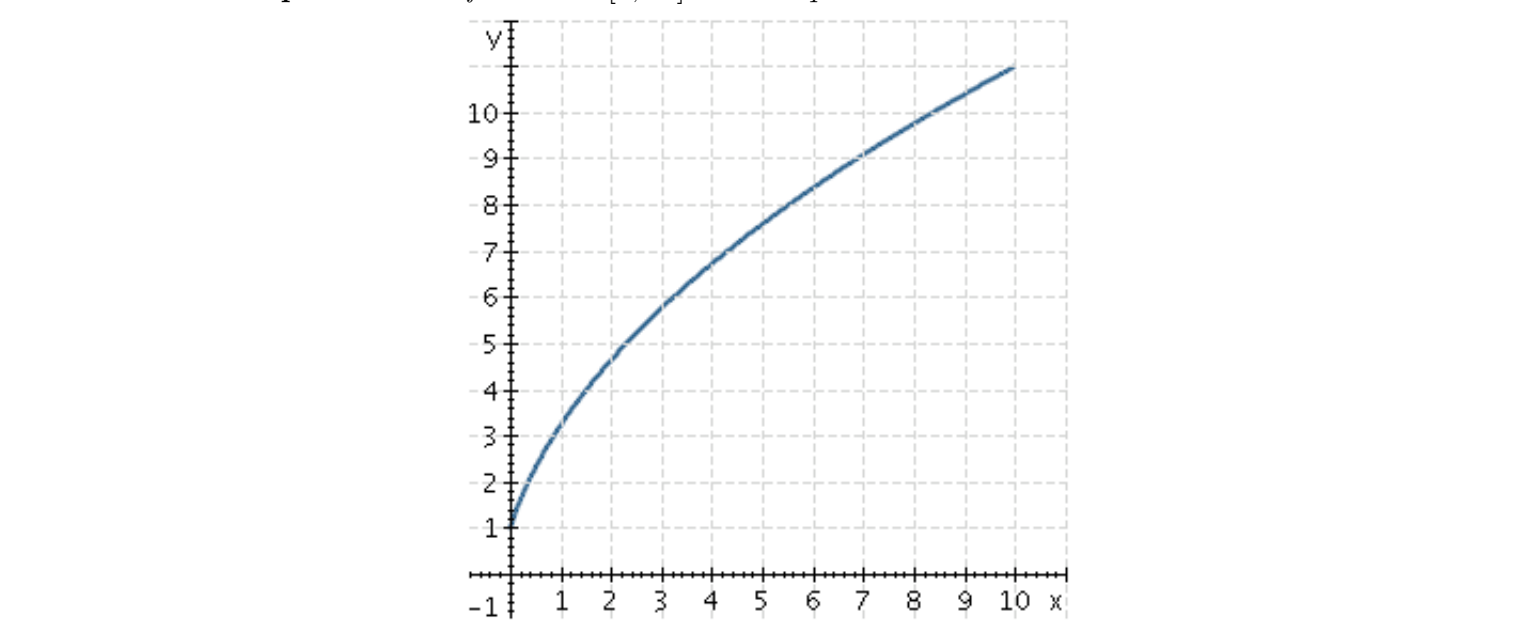

**Example 5.4.1.** Left rule on  $[0, 10]$  with 5 equal subintervals.

**Example 5.4.2.** Right rule on  $[0, 10]$  with 5 equal subintervals.

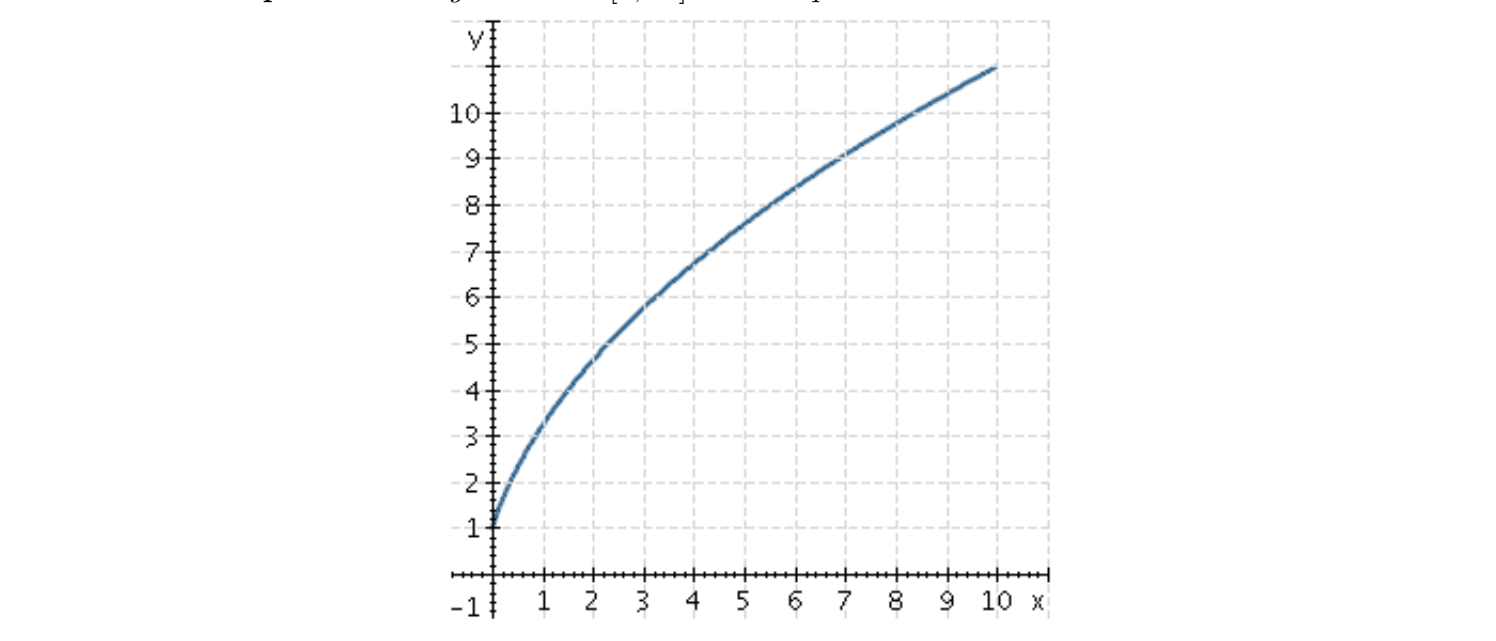

### $\begin{tabular}{cc} Section 5.4 & \hspace{2.5cm} & \hspace{2.5cm} & \hspace{2.5cm} & \hspace{2.5cm} & \hspace{2.5cm} & \hspace{2.5cm} & \hspace{2.5cm} & \hspace{2.5cm} & \hspace{2.5cm} & \hspace{2.5cm} & \hspace{2.5cm} & \hspace{2.5cm} \end{tabular}$

Example 5.4.3. Which rectangles below are left rectangles and which are right rectangles? Would the left Riemann sum be an overestimate or underestimate of the area under the curve? What about the right Riemann sum?

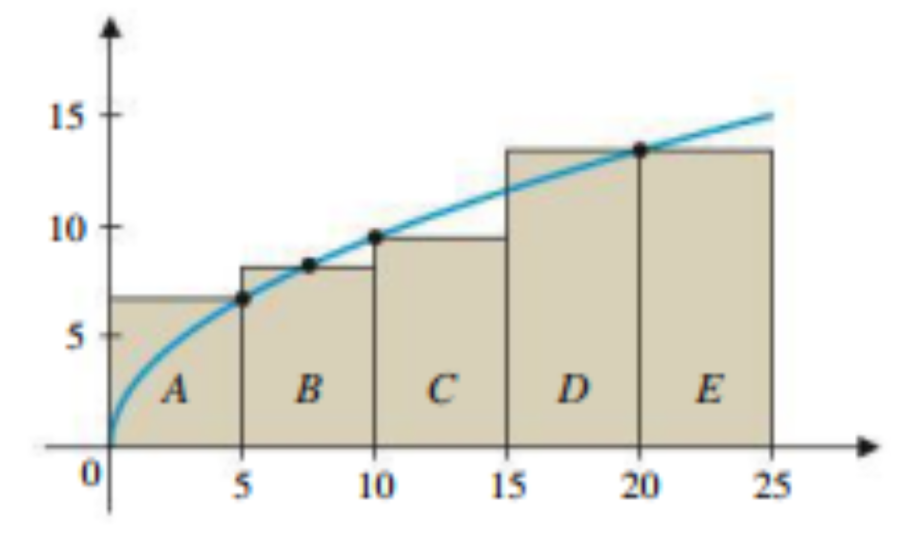

# Integrals

(1) The definite integral of  $f$  from  $a$  to  $b$  is defined by

$$
\int_{a}^{b} f(x) dx = \lim_{n \to \infty} \sum_{i=1}^{n} f(x_{i}^{*}) \Delta x_{i}
$$
\n(a)  $\int$  is called the \_\_\_\_\_\_\_\n(b) *a* and *b* are the \_\_\_\_\_\_\_\n  
\n(b) *a* and *b* are the \_\_\_\_\_\_\_\n  
\n(c)  $f(x)$  is the \_\_\_\_\_\_\_\n  
\n(d) the process of finding the integral is \_\_\_\_\_\_\_

## Properties

- (1) If  $\frac{1}{a} \int_a^b f(x) dx$  is the exact area between the curve and the x axis over the interval  $[a, b]$ .
- (2) If  $\frac{1}{a}$  then  $\int_a^b f(x) dx$  is  $-1$  times the exact area between the curve and the x axis over the interval  $[a, b]$ .

$$
(3)\,\int_a^b f(x)\,dx =
$$

$$
(4)\,\int_{a}^{a}f(x)\,dx =
$$

$$
(5)\,\int_a^b c\,dx =
$$

(6) 
$$
\int_{a}^{b} [f(x) + g(x)] dx =
$$

$$
(7) \int_{a}^{b} cf(x) dx =
$$

$$
(8) \int_{a}^{b} [f(x) - g(x)] dx =
$$

$$
(9) \int_{a}^{c} f(x) dx =
$$

### Examples The graph of f is shown. Evaluate each integral by integral by integral by integral by integral by integral by

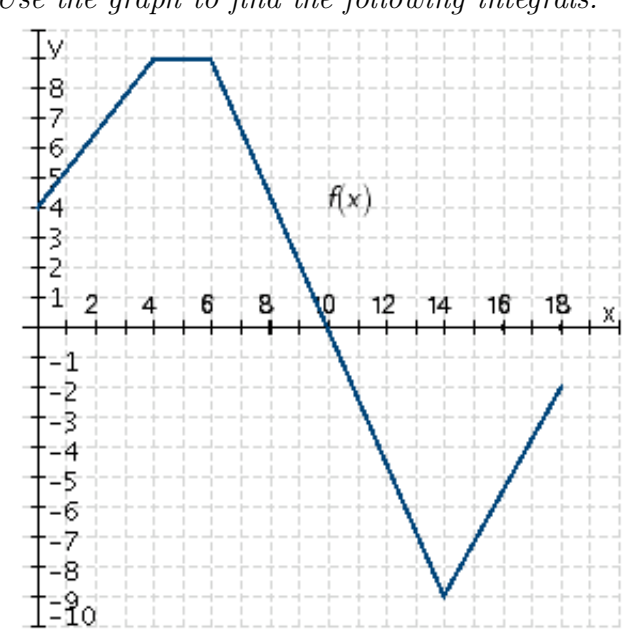

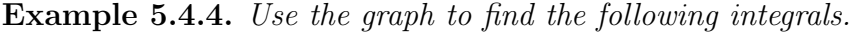

$$
(1) \int_0^4 f(x) \, dx
$$

$$
(2)\,\int_{14}^{16} f(x)\,dx
$$

$$
(3)\,\int_6^{14} f(x)\,dx
$$

$$
(4) \int_6^4 f(x) \, dx
$$

**Example 5.4.5.** Select ALL correct choices for the following graph with Area  $A = 6$ , Area  $B = 15$ , Area  $C = 3$ .

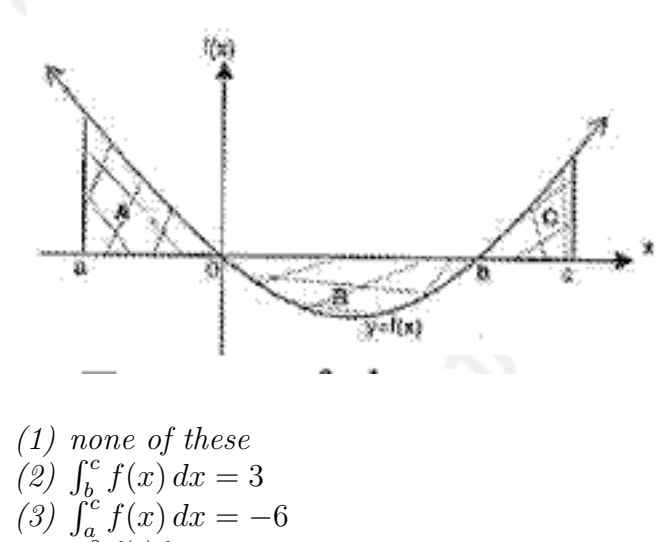

- $(4) \int_b^0$  $\frac{f(x) dx}{5} = -3$
- (5)  $\int_{b}^{a} f(x) dx = 9$

**Example 5.4.6.** Given  $\int_3^5 f(x) dx = 5$  and  $\int_1^5 f(x) dx = 7$  find  $\int_1^3 f(x) dx$ .